# **Gong - Funcionalidad #928**

# **quitar financiación para definicion estado y tareas**

2011-03-09 10:53 - pascal carrie

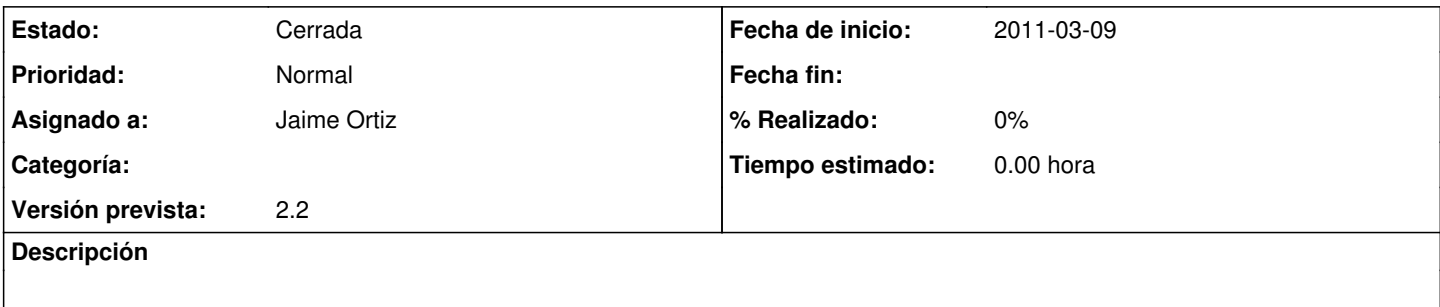

## **Histórico**

#### **#1 - 2011-03-09 11:22 - pascal carrie**

*- Estado cambiado Nueva por Asignada*

*- Asignado a cambiado pascal carrie por Jaime Ortiz*

### **#2 - 2011-03-16 17:16 - Jaime Ortiz**

*- Estado cambiado Asignada por Cerrada*

No hago ningun migrate para quitar los datos que tienen financiacion. Solo toco